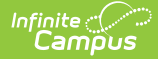

## **Course Transcripts (Indiana v3.6)** Last Modified on 05/17/2024 8:42 am CDT

Tool Search: Ed-Fi

Object [Triggering](http://kb.infinitecampus.com/#object-triggering-logic) Logic | [Error](http://kb.infinitecampus.com/#error-log) Log | Object Data [Elements](http://kb.infinitecampus.com/#object-data-elements) | [Descriptors](http://kb.infinitecampus.com/#descriptors)

This entity is the final record of a student's performance in their courses at the end of a semester or school year.

- Students with hand entered Course Transcript records may not report if there is no section associated to the term.
- The Sessions, Course Offerings, Sections, and Locations resources all need to be present for the Course Transcripts resource to process and send.

### **Object Triggering Logic**

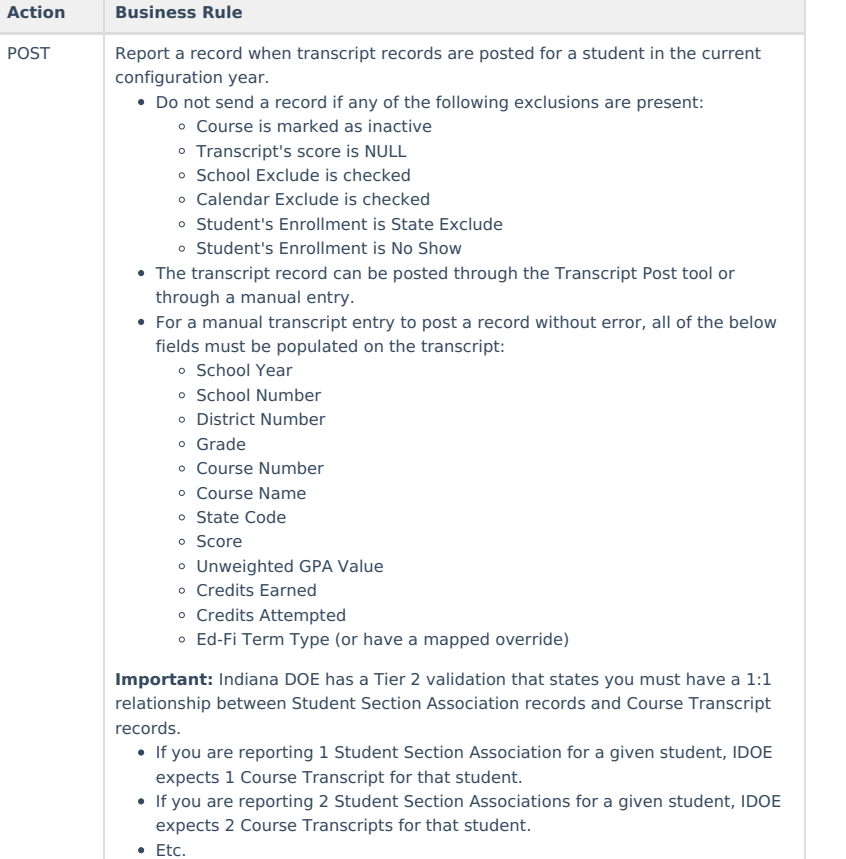

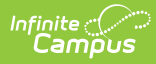

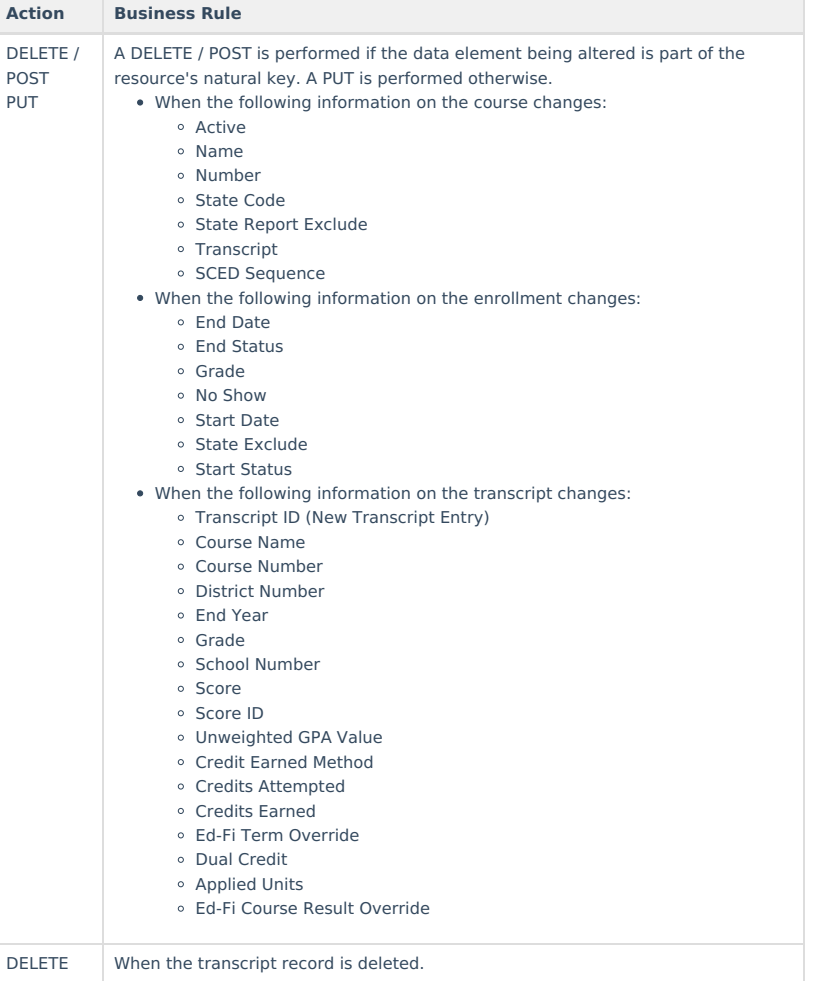

# **Error Log**

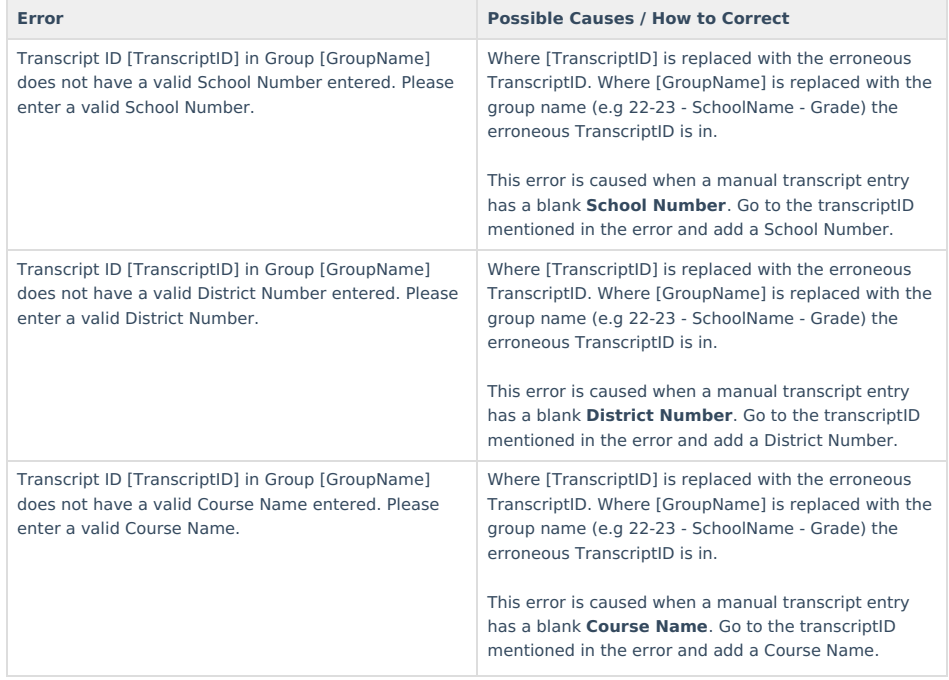

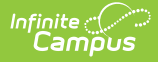

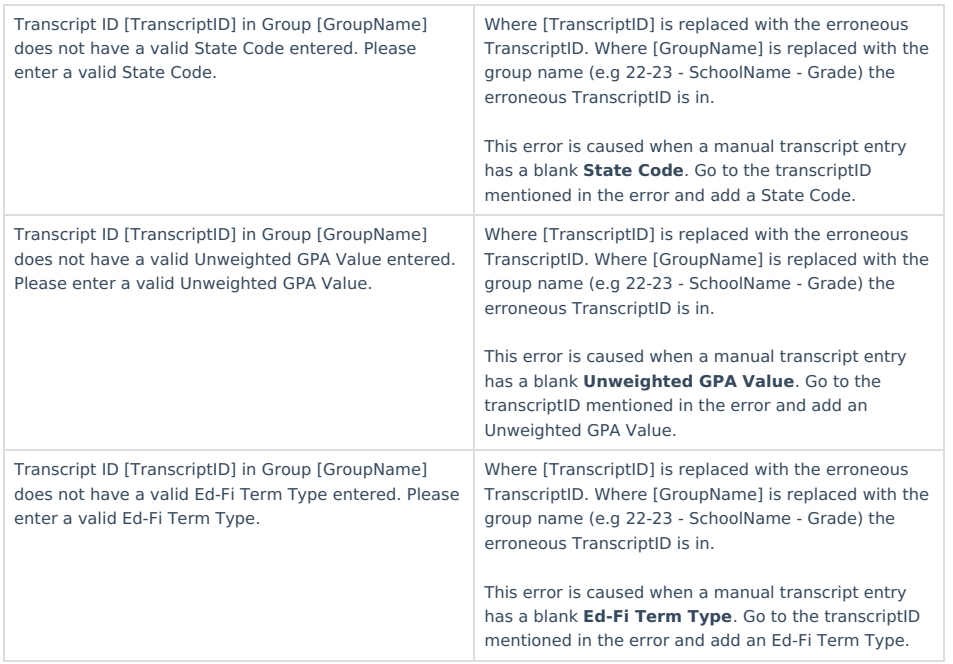

### **Object Data Elements**

Any data elements not listed here are not sent with the Ed-Fi record in Indiana. Data elements in **bold** are part of the natural key.

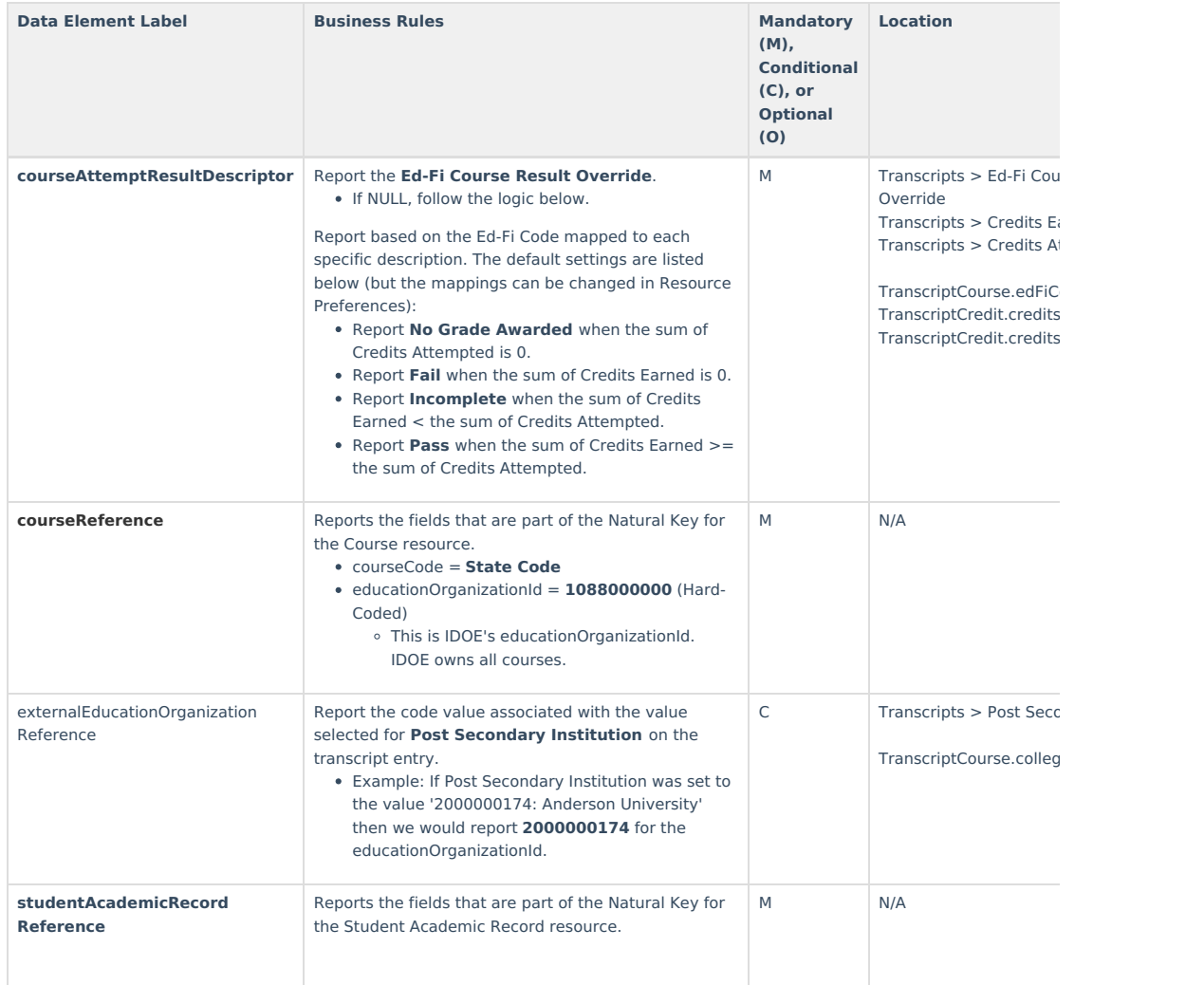

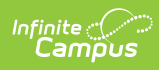

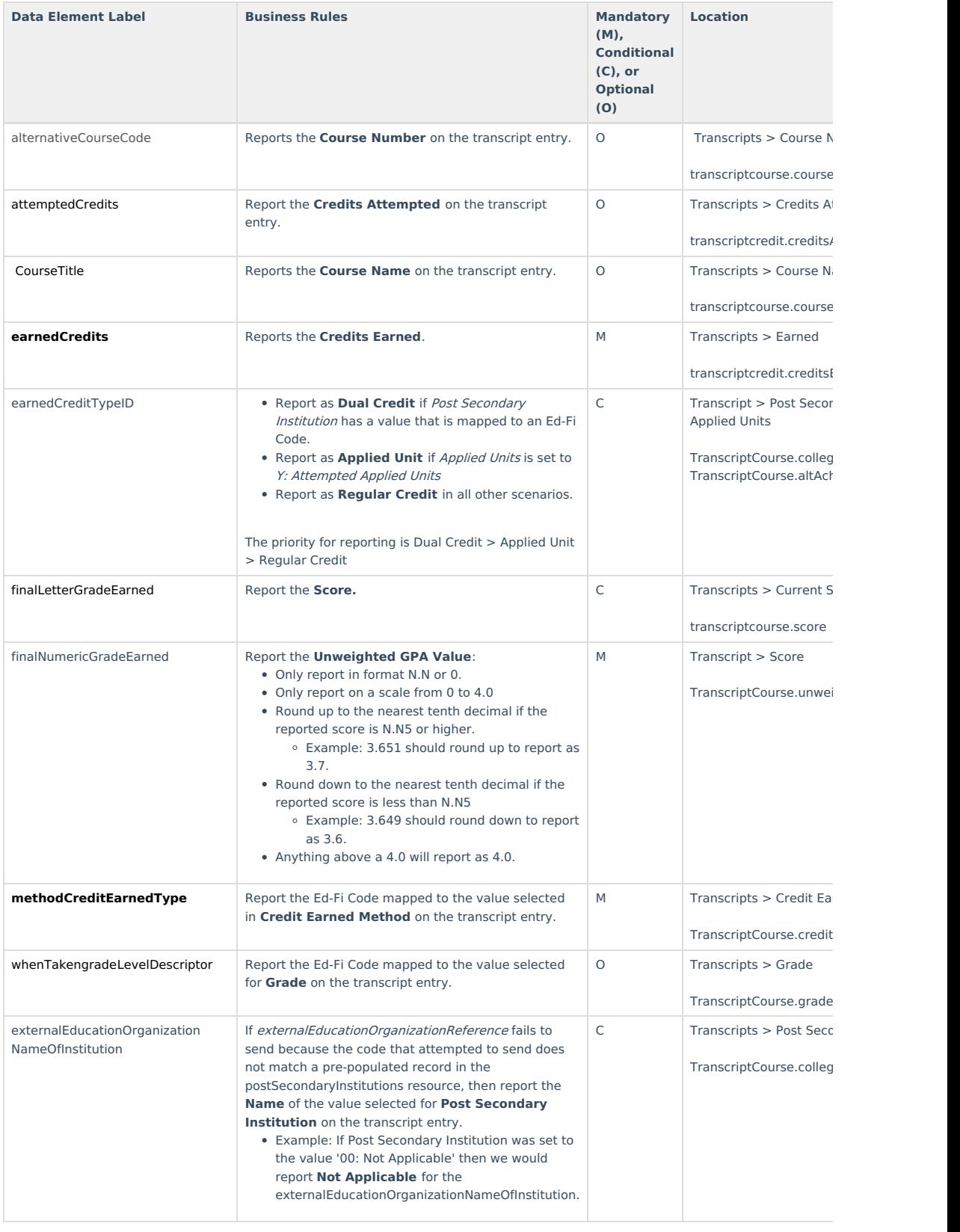

### **Descriptors**

Click here to expand...